## *Change Figure 148–3 and Figure 148–4 as shown:*

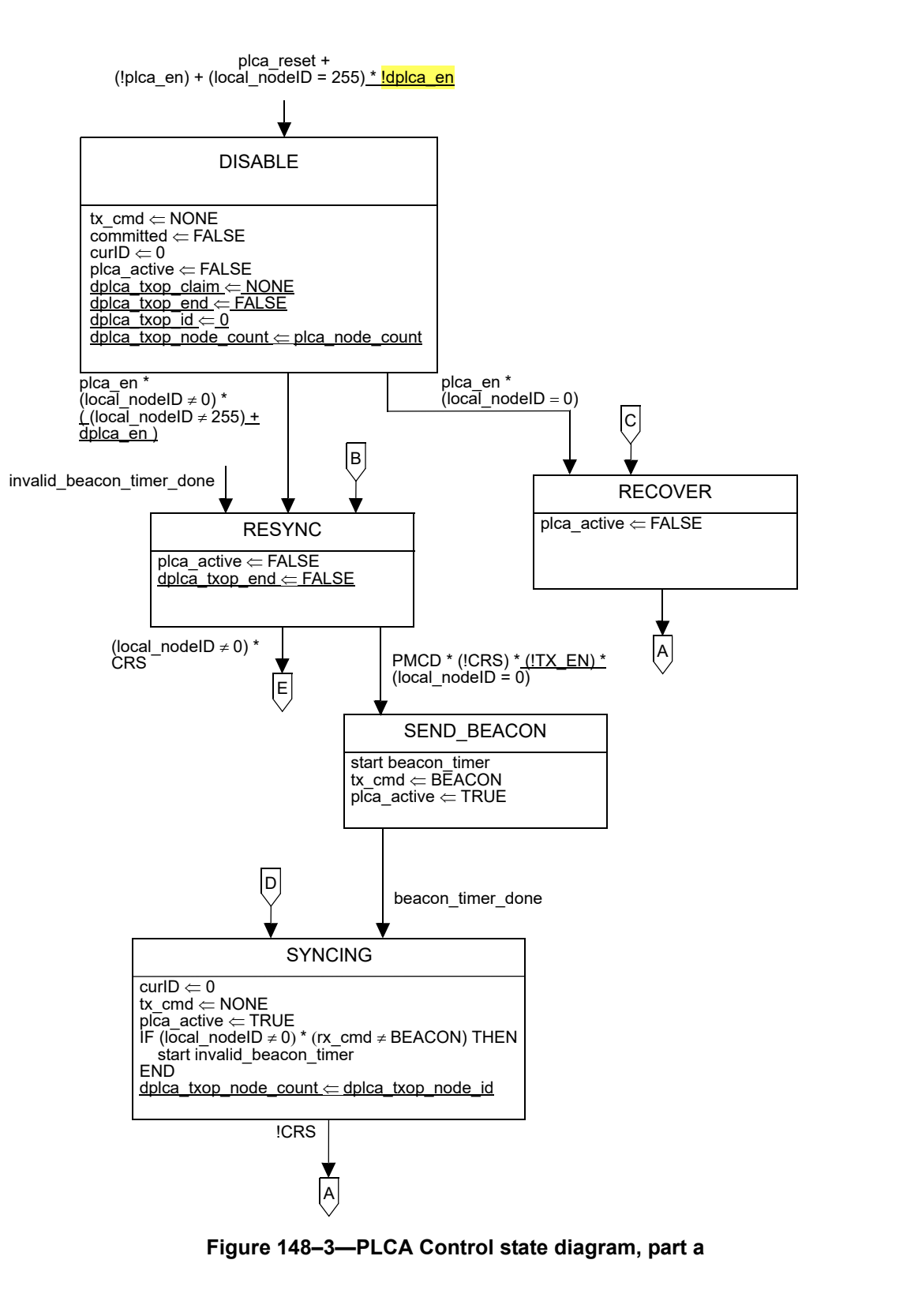

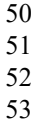

54

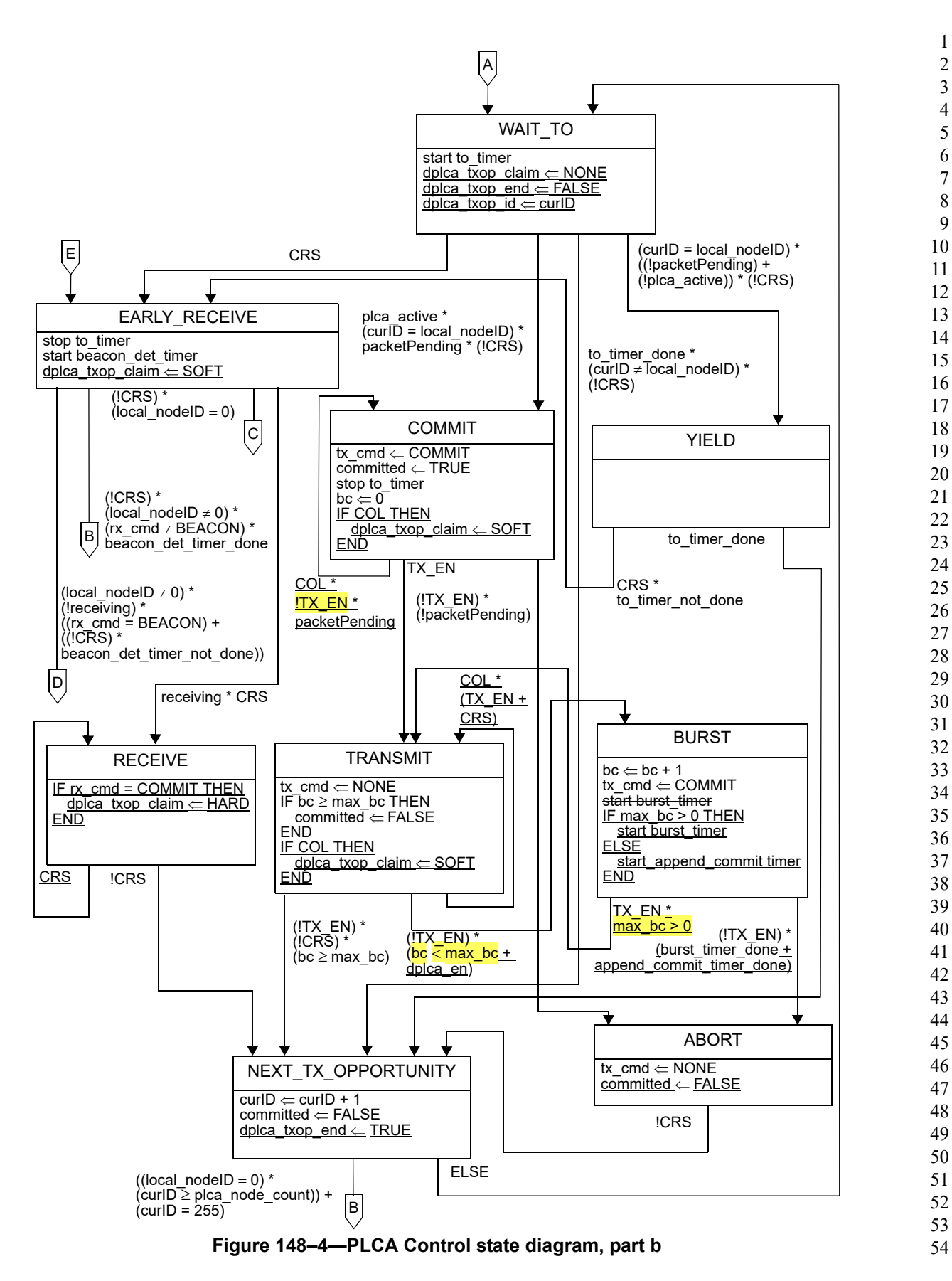

44 Copyright © 2024 IEEE. All rights reserved. This is an unapproved IEEE Standards draft, subject to change.

## **148.4.7.5 D-PLCA Control state diagram**

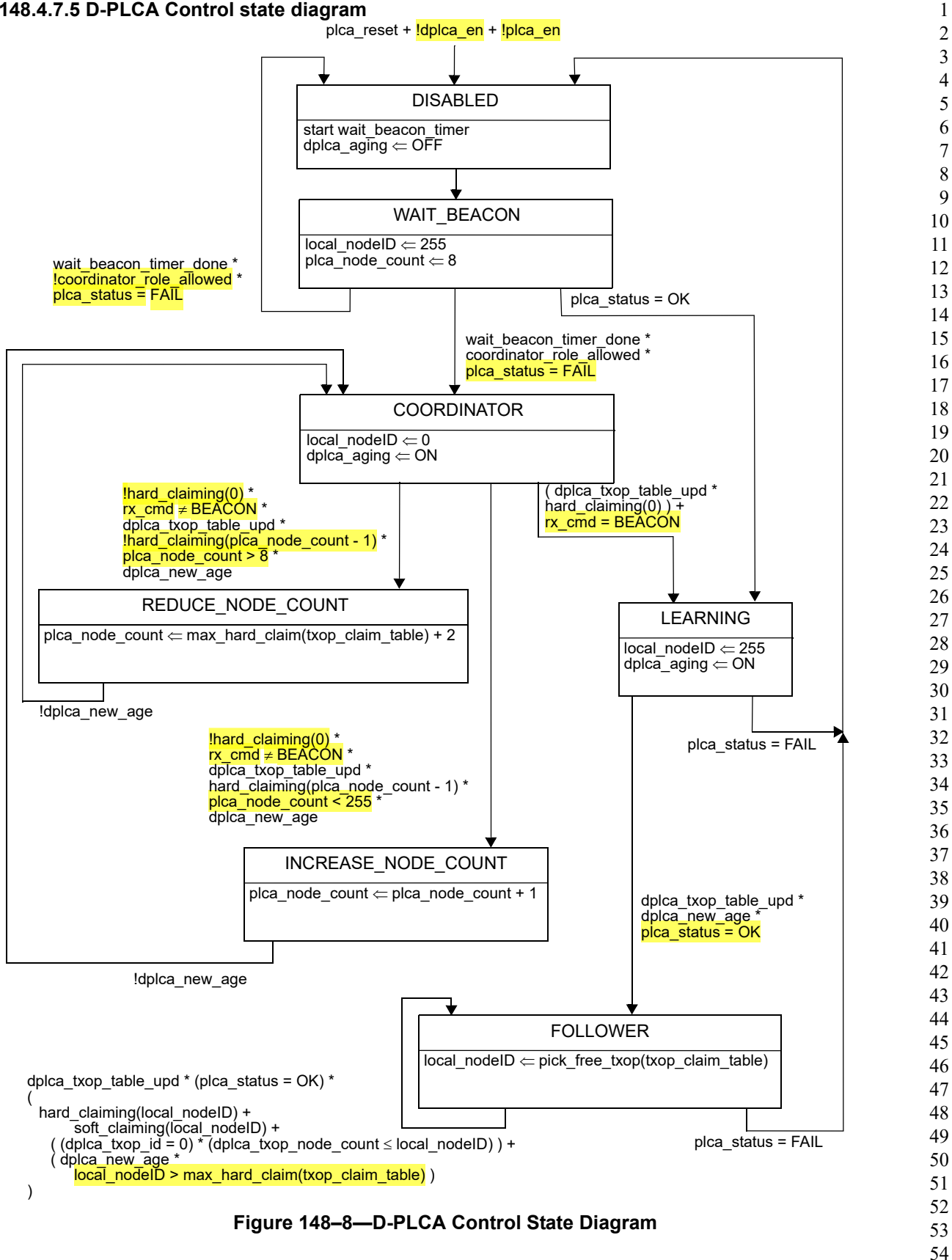